## **McDaniel College Budapest**

# **ENG 3307 – New Media Writing**

**Professors**: Zoltán Szűts PhD

**Contact information** szutszoltan@gmail.com

#### **Availability**

Professor Szűts is available shortly before and after class, and any time by e-mail.

## **Course Description**

This course, intended for American and international students both, takes a wide, careful, semester-long look on theory and practice of new media. It examines the new paradigm of hypertextuality, multimedia and interactivity. It considers as well the nature of new media, the secondary literacy. During lectures, students will write a blog, make podcasts, upload videos and use Social Networking Sites.

#### **Course objectives**

- Familiarize students with the theory of new media
- Familiarize students with Web 2.0 basics
- Consider the major differences between new and "old" media
- Examine new media examples such as blogs, podcasts, wikis, etc.
- View the consequences of being digital
- Consider the question of printed newspapers and traditional linear television

## **Learning outcomes**

- Students will gain an understanding of social media theory
- Students will gain knowledge of major new media trends
- Students will improve writing, video and audio podcast skills

## **Required texts & materials**

- Literature detailed stated in schedule
- Digital handouts during the semester
- Films and audio-visual materials made available during the semester

#### **Assignments & grading**

Grading system -- 100 points total

discussion sessions during classes worth 25 points mid-term exam – a blog entry worth 10 points final-term exam – a blog entry worth 15 points a term paper worth 15 points class participation 15 points other assignments worth 20 points

Standard scale: 100+ A+ 93-100 A 90-92 A- 88-89 B+ 83-87 B 80-82 B- 78-79 C+ 73-78 C 70-72 C- 68-69 D+ 63-67 D 60-62 D-  $< 60$  F

*Term Paper: A research paper* 2,500-3,500 words.

Your term paper should be on a new media phenomenon previously discussed with the professor. *No Wikipedia pages*.

## **Honor Code**

You are expected without question to adhere completely to the McDaniel College academic honor code. Any violation will result in a zero for the given assignment and other possible sanctions.

#### **Course Policies**

Informed, critical exchange of ideas forms the core of the McDaniel College learning experience. It should occur in every classroom. This is why in-class participation determines part of your grade. You are expected to share ideas during discussions; you are wholeheartedly encouraged to ask questions when you do not understand something; you will have chances to speak one-on-one with your fellow students as well as to speak before the entire class.

Creation of a proper classroom environment requires above all else respect for fellow students. We all ask that you don't be late; that you don't browse the Internet or otherwise distract others during class; that you turn off your cell phone and that you do not check for messages during class; that you don't pack up with five minutes left. Likewise, you can expect us to end class on time, to engage you in discussion and debate (that is, not to do all of the talking), and to be respectful of all points of view.

Participation implies attendance; absences will be noted and will adversely affect your final participation grade. In addition, in accordance with McDaniel Budapest's attendance policy, there will be an automatic deduction of one letter grade for every unexcused absence following your third unexcused absence.

Due to the nature of the class, laptops and smart devices allowed to be used during class.

# **Semester schedule/topics covered**

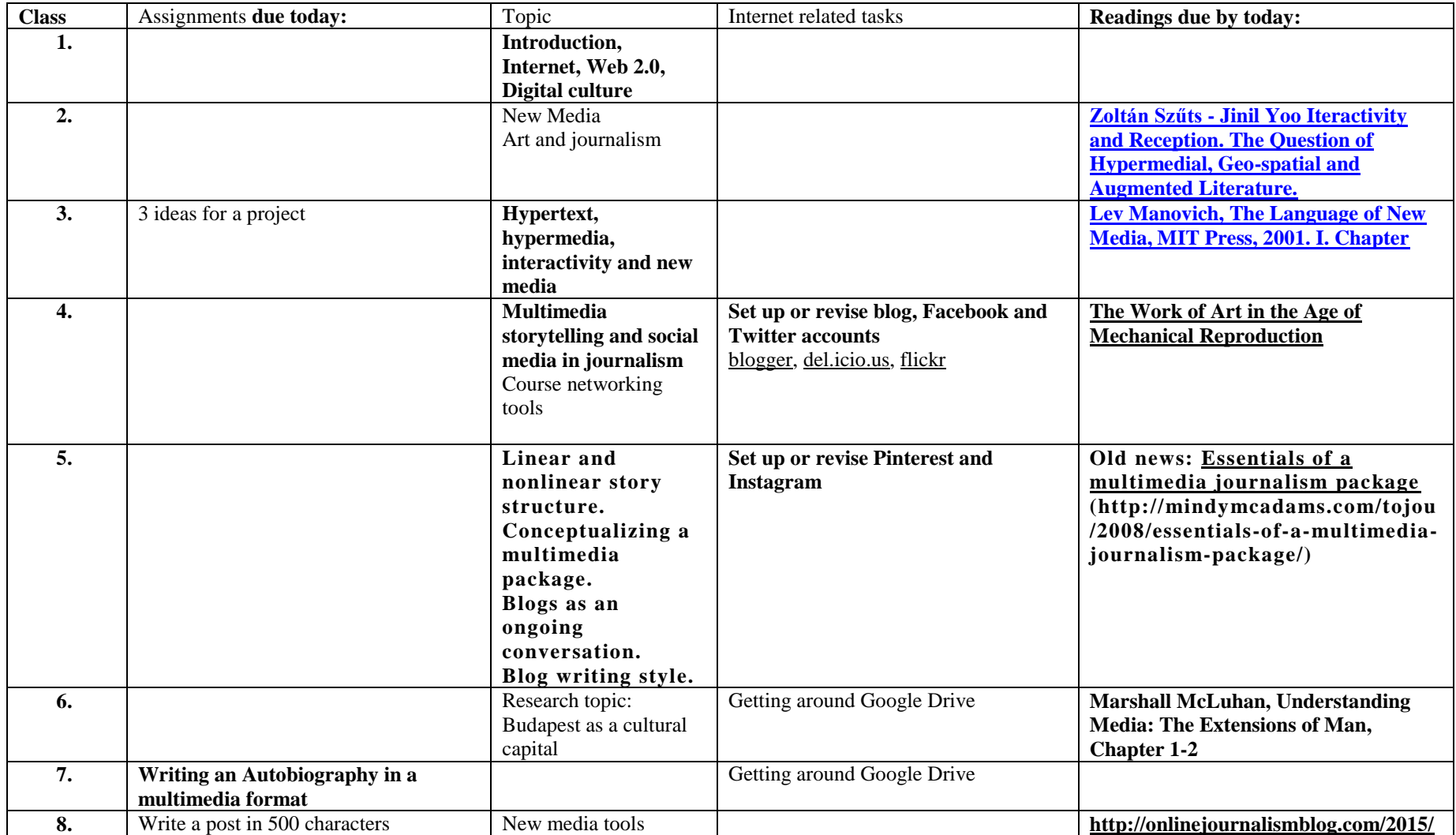

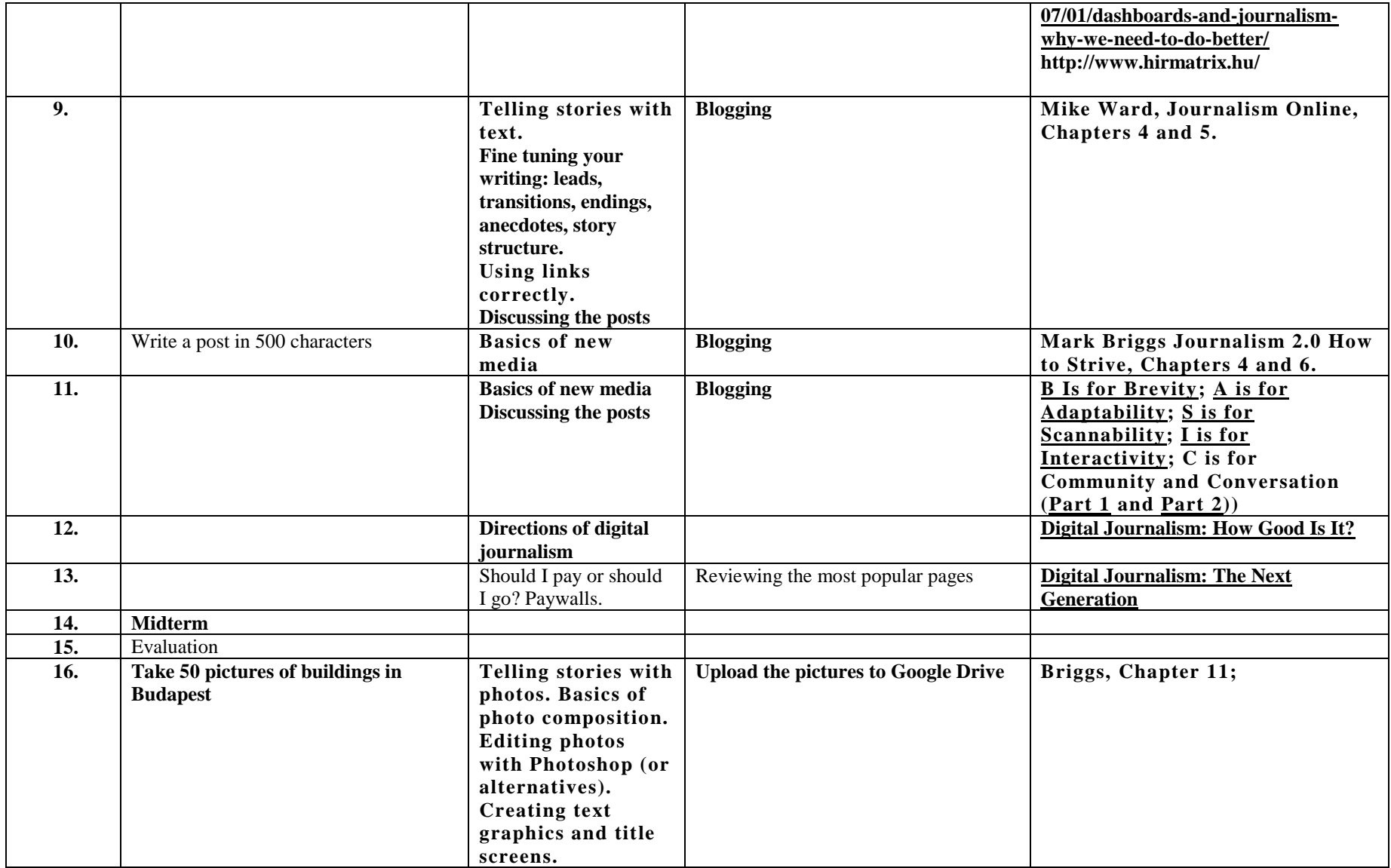

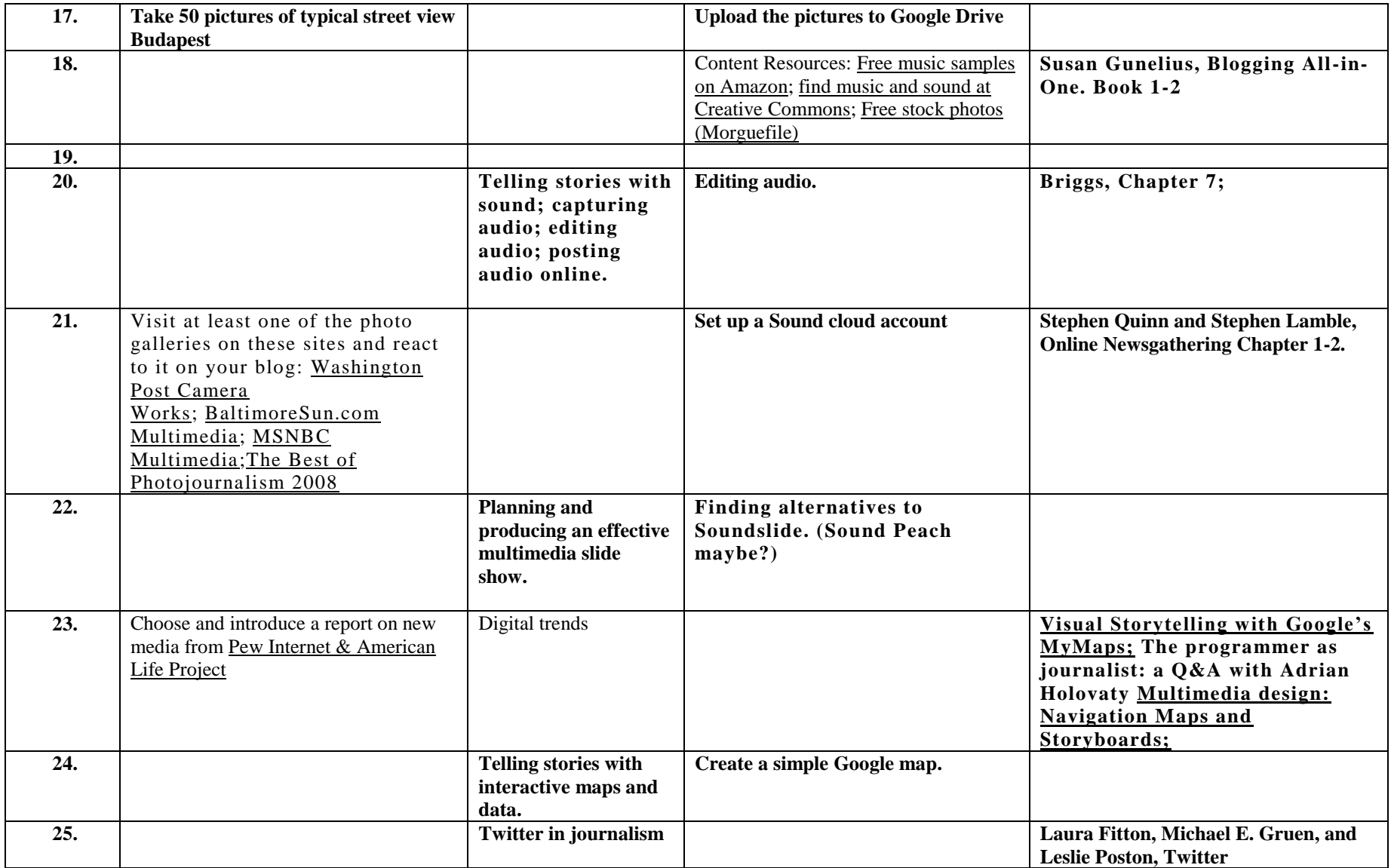

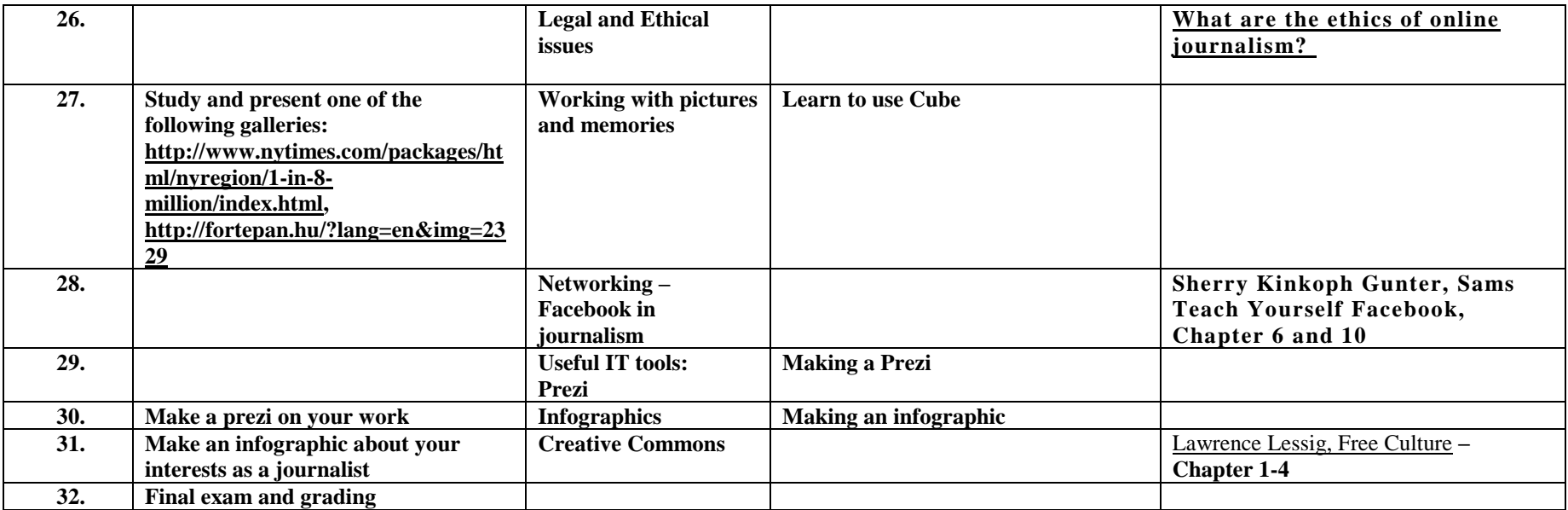